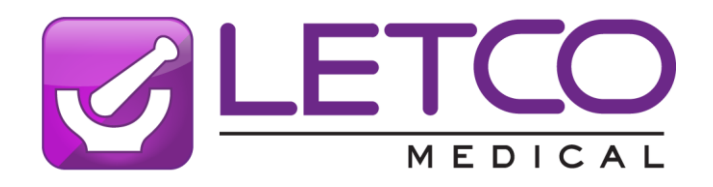

**QUALITY COMPOUNDING STARTS HERE** 

**1316 Commerce Drive NW Decatur, AL 35601**

**800-239-5288 - Sales 877-LETCORX - Professional Services**

**www.letcomedical.com**

## **Capsule Packing Statistics Procedure**

Compounders are frequently asked to formulate a capsule dosage form using a manufactured tablet or capsule as the starting active pharmaceutical ingredient (API) source or a bulk API with unknown capsule packing statistics. In order to develop a proper capsule formulation the capsule packing statistics for any unknown ingredients must first be determined. Capsule packing statistics should also be determined when receiving new lots of chemical from a chemical vendor. This is suggested for each new lot number as variances do occur from lot to lot even from the same supplier.

Capsule packing statistics for a powder, whether from crushed tablets, capsule contents, bulk API's or excipients can be determined by hand packing empty capsules. Letco recommends using a #1 capsule for the process as the results can be extrapolated to determine capsule packing statistics for other size capsules.

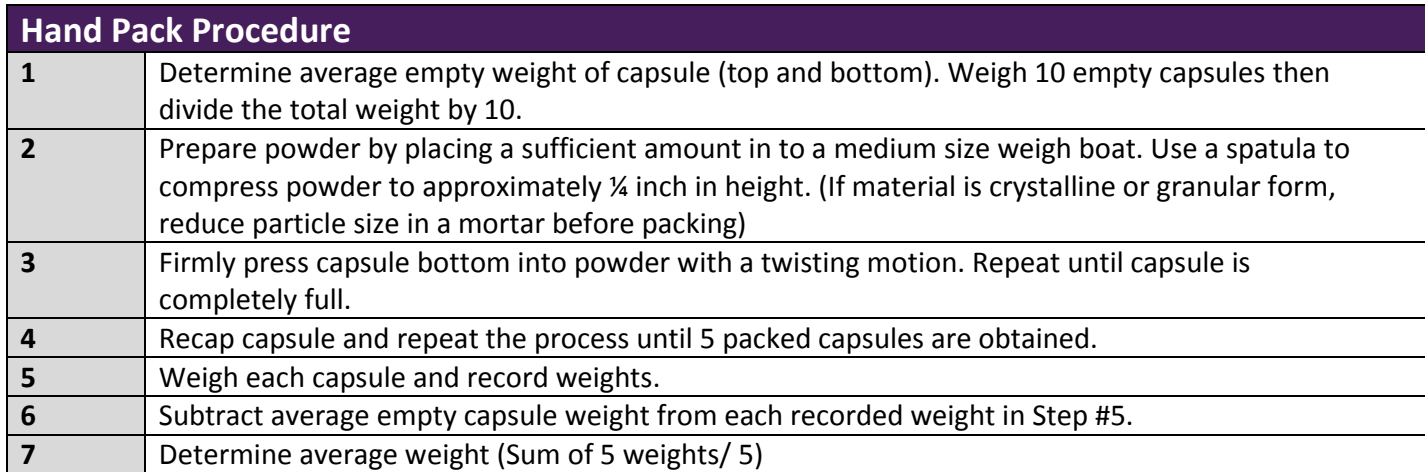

To extrapolate the #1 capsule packing statistic to a different size capsule, multiply the #1 capsule packing statistics by the appropriate factor indicated in the table below.

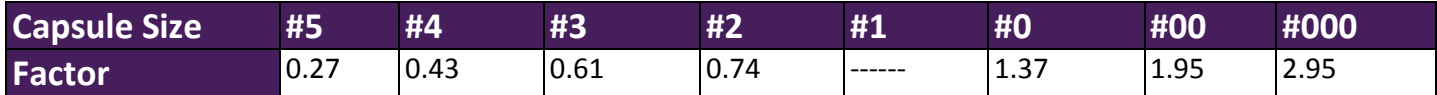

Factor calculations are based on known capsule physical volume with slight adjustments to account for differences in packing from person to person. Results are approximations that may vary slightly from the true statistic due to a variety of factors.

TD-006.1 Page 1 of 1 Physical chemistry and safety information can be found on the SDS, which is available separately. A Certificate of Analysis by lot is available for Active Pharmaceutical Ingredients, select excipients and other chemicals. Please contact your Customer Service Representative to receive a copy of the SDS or Certificate of Analysis.